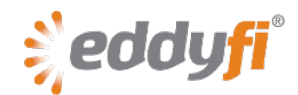

# **Magnifi 3.5R8 Release Notes**

## **System Requirements**

• Supported operating systems: Windows® 7, Windows 8, and Windows 8.1 (32-bit and 64-bit editions)

*Magnifi* has yet to be tested with Windows 10.

- *TubePro* 4.5.231.422 (see below for details)
- Processor: Core i5 or better (or equivalent)
- Memory: 4 GB (recommended: 8 GB)
- Minimum available disk space: 500 GB
- Recommended network: Built-in network card (USB-to-network adapter also acceptable)
- Display: 13″ or larger (recommended: 15″) For extensive analysis purposes, we recommend using an additional external monitor, 22″ or larger with a minimum resolution of  $1920 \times 1080$  pixels.
- Minimum resolution: 1366 × 768 pixels

### **Firmware**

Included with this release of *Magnifi*, comes the following firmware:

#### **Ectane® 2**

• Version: 1.8R4 Update your firmware the first time you connect to the **Ectane 2**.

#### **Ectane**

• Version: 1.1D1T30 Update your firmware the first time you connect to the **Ectane**.

#### **Probot™**

• Version: 1.0R1 This is the first software release for this equipment.

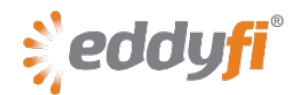

### **New Features and Improvements**

- Updated some *DefHi* LF probes in the probe database.
- Improved the single-row and double-row *DefHi* probes to support 36 coils per row.
- Added a new medium gear probe to the probe database.
- Added a new setup for the *DefHi* HW probe.
- Added a new *DefHi* HF probe in the probe database.
- Updated the *Sharck* probe setup.
- Changed the *Sharck* sample data in the installation.
- Converted setup to *Ectane* that must turn on MUX supply by default.
- *Sharck* calibration process now allows a per-channel user material calibration.
- Added support for the *Ectane Underwater*.

## **Modifications to Existing Features**

None in this version.

## **Dropped Features**

None in this version.

### **Resolved Issues**

#### **Magnifi Software**

- Channel inversion in specific custom probe configurations
- Calculated field returned incorrect values with some measurement modes
- Problem related to the "N" shortcut key for NDD
- Removed unwanted warnings when switching setups
- *Sharck* data no longer needs to be loaded twice without the **Keep current setup option** displaying the correct color palettes
- On specific laptops, **Start Acquisition** caused Magnifi to freeze
- No more out of bounds values error with IRIS *.magdata*
- Several fixes to the *Probot* instrument

#### **Ectane 2 Firmware**

- Fixed *Ectane 2* MFL probe balance fail
- Support of converted setup using external multiplexers

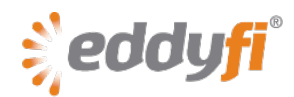

# **Known Issues, Limitations, and Restrictions**

• Impossible to change the *Ectane 2* network configuration when using Kaspersky 10.2.1.23 antivirus and Windows 8.1.

#### **Workaround**

Use another computer not having this configuration to change the *Ectane 2* network configuration. We are waiting for a fix from Kaspersky.

• Occasional erroneous acquisition resolution when moving from internal clock-based acquisition to encoder-based acquisition.

#### **Workaround**

Modify the scan axis, select the encoder, go back to the normal scan axis, and then reselect the encoder.